**AminetPart**

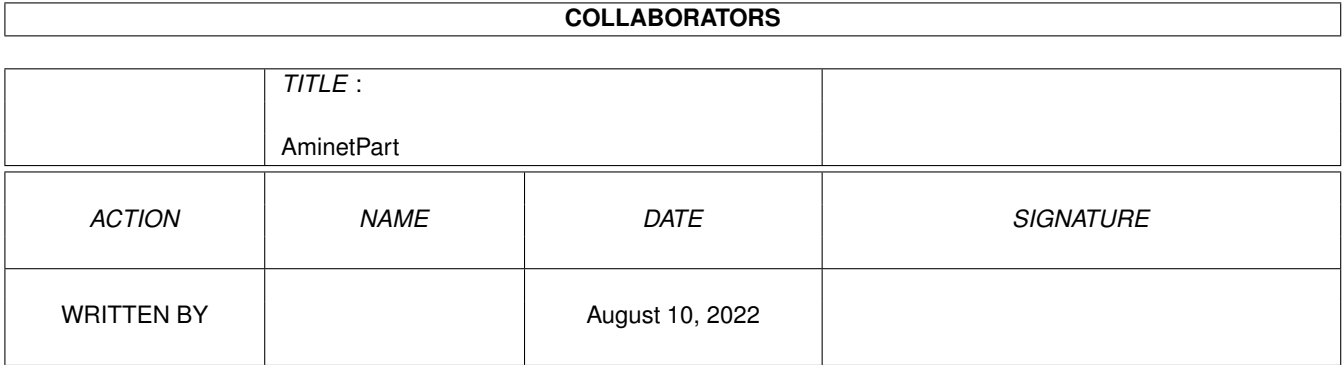

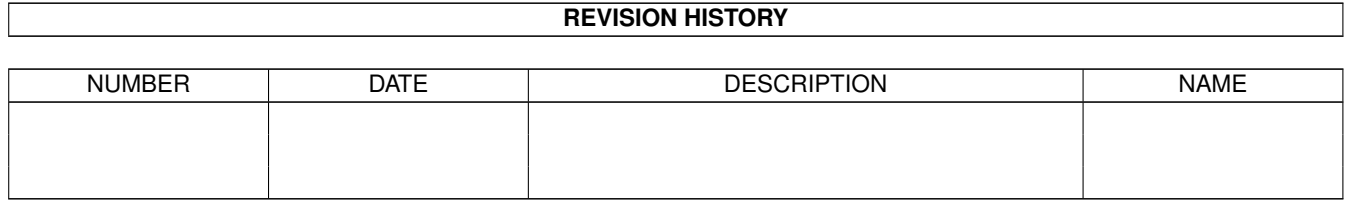

# **Contents**

### 1 AminetPart [1](#page-3-0) 1.1 E language related . . . . . . . . . . . . . . . . . . . . . . . . . . . . . . . . . . . . . . . . . . . . . . . . . . . [1](#page-3-1)

## <span id="page-3-0"></span>**Chapter 1**

## **AminetPart**

#### <span id="page-3-1"></span>**1.1 E language related**

Click name to unpack, description to read the readme or get help

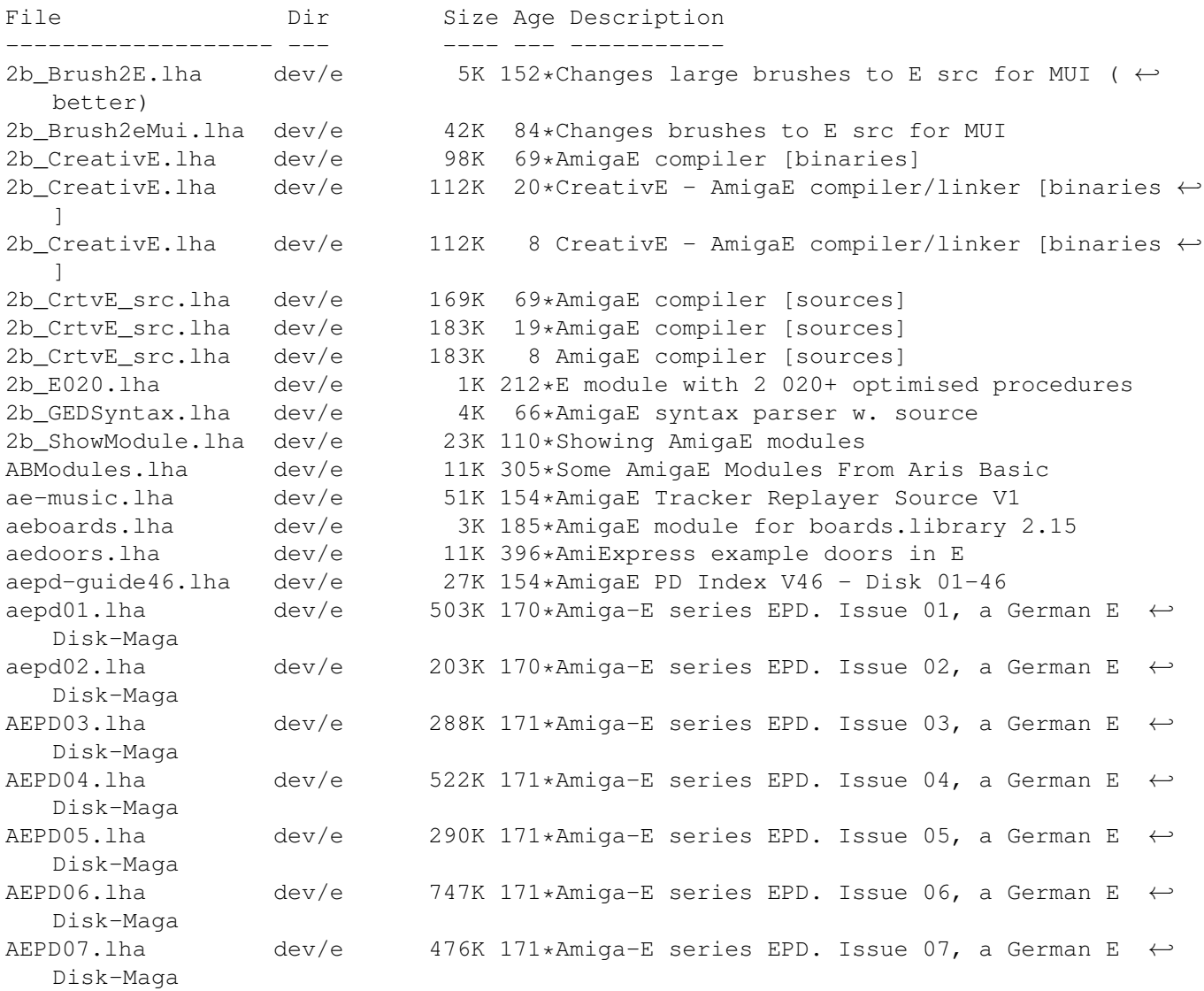

Disk-Maga

Disk-Maga

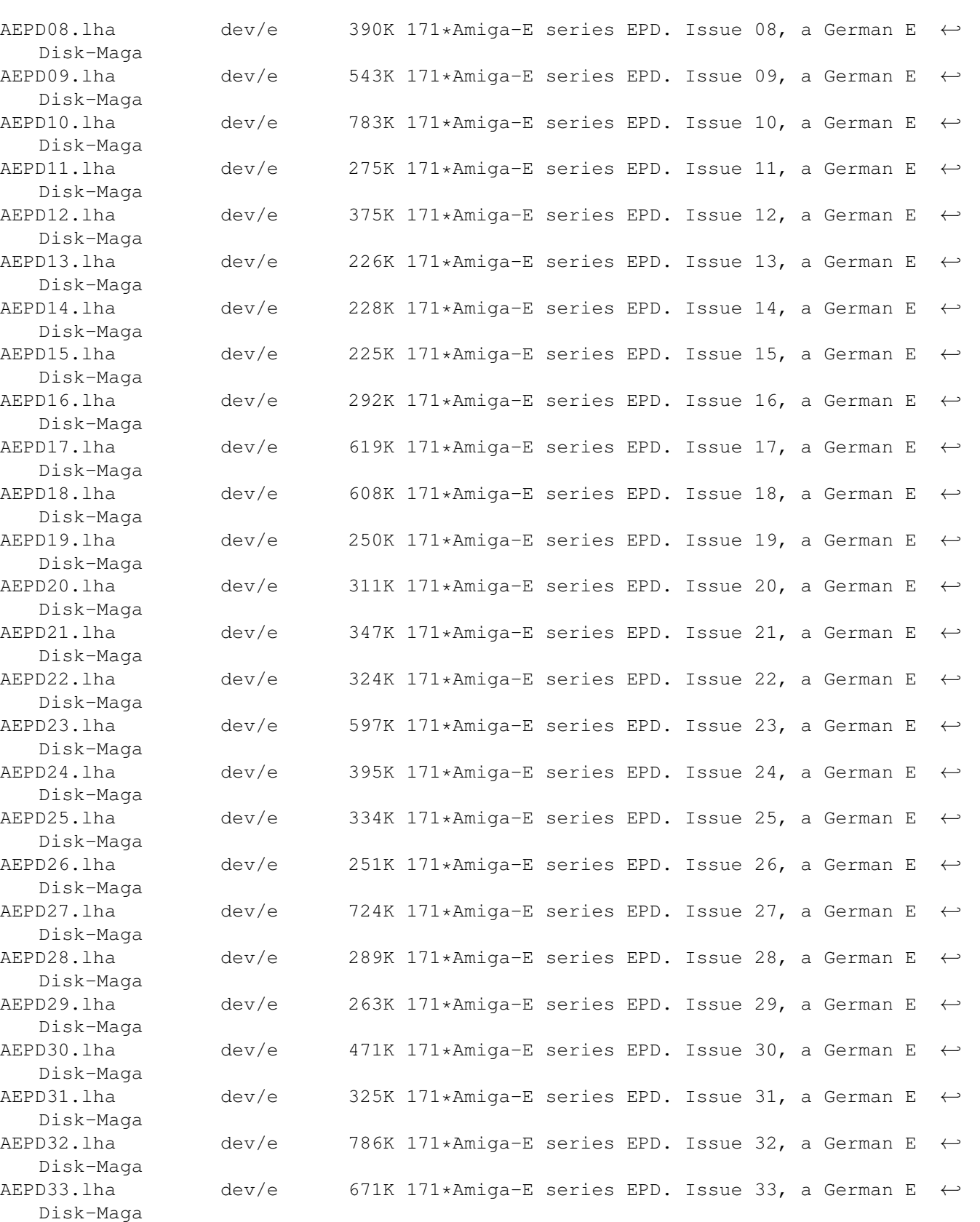

AEPD34.lha dev/e 419K 171\*Amiga-E series EPD. Issue 34, a German E  $\leftrightarrow$ 

AEPD35.lha dev/e 266K 171\*Amiga-E series EPD. Issue 35, a German E  $\leftrightarrow$ 

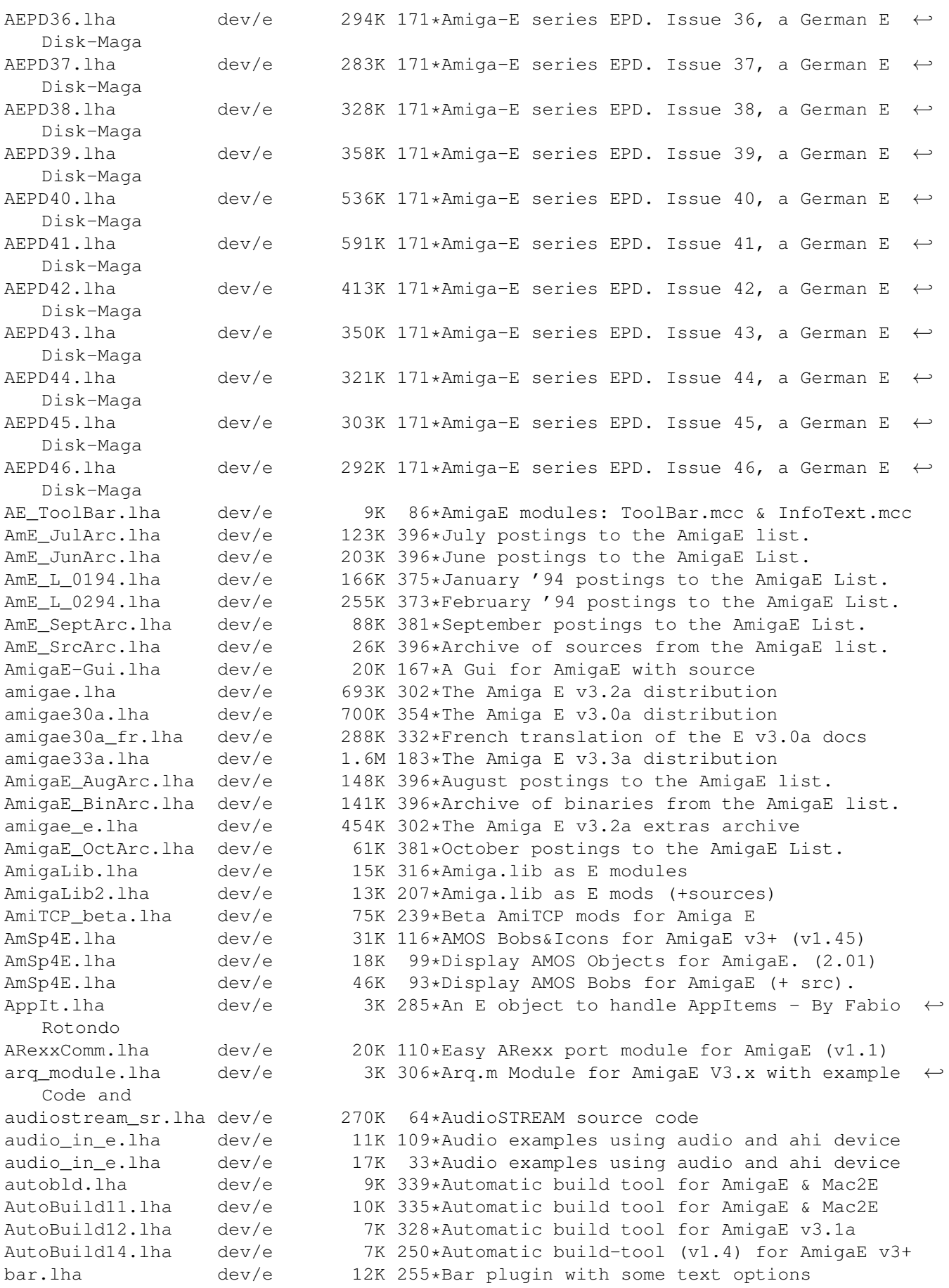

bbalance-e.lha dev/e 5K 113\*Amiga E files for BetterBalance.mcc 11.1 bbbf-e.lha dev/e 4K 113\*Amiga E files for bootblock.library 3.1 BeginnersGuide.lha dev/e 162K 207\*Beginner's Guide to Amiga E BeginnersGuide.lzh dev/e 201K 363\*Beginner's Guide to Amiga E beginner\_ita.lha dev/e 167K 151\*E Beginner guide for italian users<br>BetterString\_E.lha dev/e 2K 42\*Module to use BetterString.mcc in 2K 42\*Module to use BetterString.mcc in AmigaE bezier.lha dev/e 5K 187\*Draw bezier curves with E Bezier.lha dev/e 9K 153\*Draw bezier curves with E bfw.lha dev/e 9K 232\*Little gui for BadFormat and source code<br>BGUI\_Ev41\_3.lha dev/e 57K 258\*AmigaE Modules for BGUI v41.3 BGUI\_Ev41\_3.lha dev/e 57K 258\*AmigaE Modules for BGUI v41.3<br>BGUI Ev41 6.lha dev/e 350K 233\*AmigaE Modules for BGUI v41.6 BGUI\_Ev41\_6.lha dev/e 350K 233\*AmigaE Modules for BGUI v41.6<br>BGUI Ev41 8.lha dev/e 274K 209\*AmigaE Modules for BGUI v41.8 dev/e 274K 209\*AmigaE Modules for BGUI v41.8 bignume.lha dev/e 5K 141\*E modules+examples for BigNum library<br>bits.lha dev/e 4K 255\*Bit Manipulation Functions 4K 255\*Bit Manipulation Functions Bmath.lha dev/e 25K 237\*Direct FPU usage/IEEE libraries EASY use BoopsiExamples.lha dev/e 20K 357\*Boopsi Examples in E (and fixed icclass.m)<br>BootTime.lha dev/e 6K 239\*A little Programm to show startup-sequence 6K 239\*A little Programm to show startup-sequence ← boottim bspline10.lha dev/e 11K 261\*B-Splines editor using MUI. Source in E. Bumpee1 44.lha dev/e 9K 329\*Smart revision bumper for Amiga E programs buttonbase.lha dev/e 33K 151\*EasyGUI PLUGINs: New BOOPSI buttons camde.lha dev/e 15K 56\*CAMD developer kit for E capus.lha dev/e 444K 364\*Collection of E sources by Capus André capus2.lha dev/e 632K 316\*Second collection of E sources by Capus  $\leftrightarrow$ Andr capus3.lha dev/e 335K 268\*Yet more E example source code and programs card\_1\_0b.lha dev/e 23K 356\*E sources for PCMCIA programs CatalogObj.lha dev/e 9K 160\*Use locale catalogs as E objects ced\_e\_scripts.lha dev/e 5K 318\*Run SrcGen & E compilier directly from CED. cha source.lha dev/e 43K 72\*E source code for OctaMED nsm plugins checkaga.lha dev/e 3K 330\*E module; check if AGA-chipset is present<br>Chris emods.lha dev/e 15K 188\*5 emods. Progress window, scrolling, list dev/e 15K 188\*5 emods. Progress window, scrolling, lists,  $\leftrightarrow$ exec l chris\_emods.lha dev/e 16K 142\*Progress window, bevel boxes, icons as  $\leftrightarrow$ gadgets, et chunky41\_E.lha dev/e 1K 65\*E modules for using chunky.library 4.1 chunky\_E.lha dev/e 1K 65\*E modules for using chunky.library 3.21 clip.lha dev/e 7K 256\*E module for easy use of clipping windows. cookRawkey\_ud1.lha dev/e 4K 343\*E module converts raw events to vanilla cosmic.lha dev/e 7K 255\*CosmicFlame fractals in E, with source CreativE.lha dev/e 112K 20\*CreativE - AmigaE compiler/linker [binaries ←- ] CxObj.lha dev/e 3K 285\*An E object to create Commodities - By  $\leftrightarrow$ Fabio Roton dbplayerE.lha dev/e 50K 141\*DigiBooster replayer as Shared library(E  $\leftrightarrow$ modules) dbplayerE.lha dev/e  $44K$  114\*DigiBooster replayer as Shared library(E  $\leftrightarrow$ modules) dbuffer.lha dev/e 3K 222\*Easy double buffering of screens dclistview.lha dev/e 36K 193\*EasyGUI PLUGIN: Double-clickable listview<br>dclistview.lha dev/e 39K 152\*EasyGUI PLUGIN: Dbl-clickable listview dclistview.lha dev/e 39K 152\*EasyGUI PLUGIN: Dbl-clickable listview<br>dclistview.lha dev/e 42K 119\*EasyGUI PLUGIN: Dbl-clickable listview dclistview.lha dev/e 42K 119\*EasyGUI PLUGIN: Dbl-clickable listview<br>dd Modules.lha dev/e 65K 282\*E class implementations with sources  $dev/e$  65K 282\*E class implementations with sources debug\_m.lha dev/e 3K 342\*Debug.lib translated for Amiga E<br>DECH.lha dev/e 28K 179\*Deniil's E-Compiler Handler v1.3 dev/e 28K 179\*Deniil's E-Compiler Handler v1.3 DECH.lha dev/e 35K 144\*Deniil's E-Compiler Handler v1.33 dech.lha dev/e 38K 88\*Deniil's E-Compiler Handler v1.35

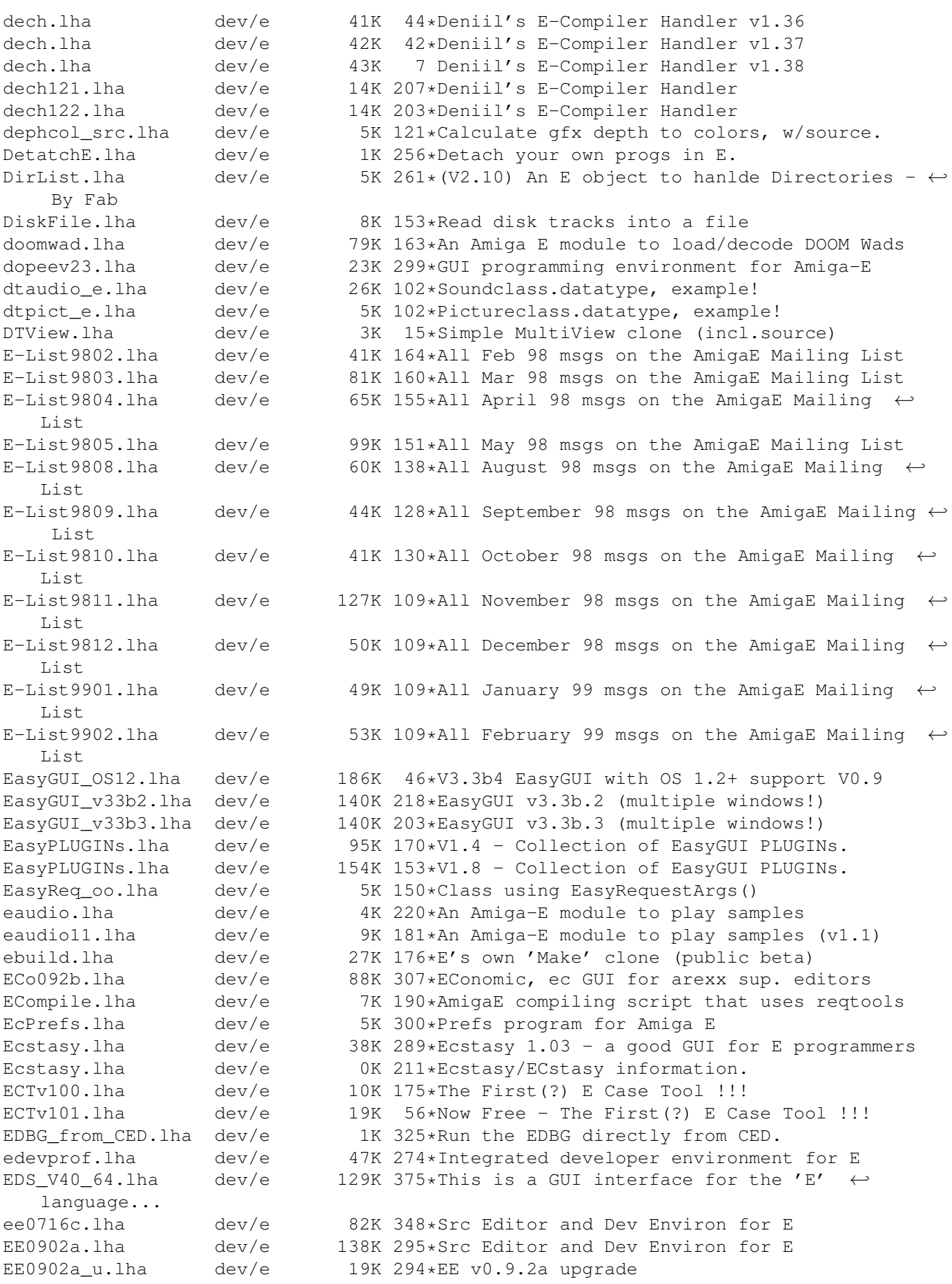

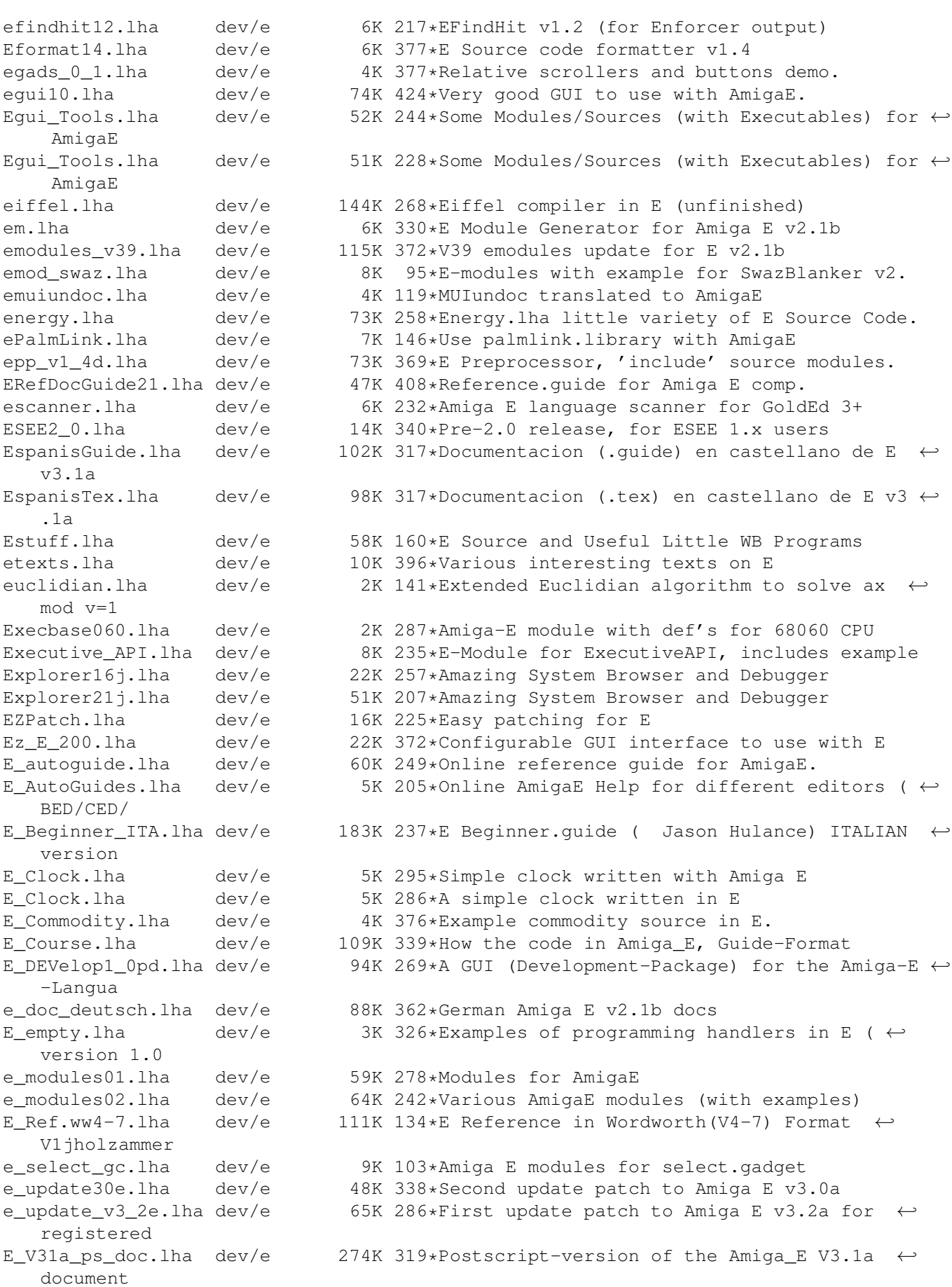

E\_XPack1.lha dev/e 15K 198\*Absolute Beginners Amiga E Examples! fakestack.lha dev/e 1K 215\*Tells the system where AmigaE stack is. false12b.lha dev/e 61K 268\*Compiler/interpreter for The FALSE  $\leftrightarrow$ Programming Lan fd2module.lha dev/e 8K 233\*Fd2module + AmigaE filetypes for Opus5<br>FDtoM 13.lha dev/e 10K 340\*Convert '\*.fd'-Files to Amiga E-Module dev/e 10K 340\*Convert '\*.fd'-Files to Amiga\_E-Modules fileid\_emods.lha dev/e 7K 291\*Amiga E modules for FileID.library V7.0 filevirus-e.lha dev/e 4K 113\*Amiga E files for filevirus.library 2.8 FindModule.lha dev/e 12K 285\*E Module Searcher FindString.lha dev/e  $16K 207*GUI$  for finding text in files<br>FinExe OS.lha dev/e  $49K 12*FinalExecute$  Opensource dev/e 49K 12\*FinalExecute Opensource FR-All.lha dev/e 15K 44\*Wildcards for commands + Listing utility V1  $\leftrightarrow$  $.4 * now$ <br>FR-E.lha  $dev/e$  2K 44\*Execute multiple commands in one line v1.0 ← - HELPF FR-Modules.lha dev/e 8K 44\*FASTEST FGets() replacement, quick sort,  $\leftarrow$ hex view, FR-Text.lha dev/e 7K 44\*BEST cut, sort, type replacement FR-xPage.lha dev/e 10K 44\*(XPK)More clone \*now freeware\*<br>framework.lha dev/e 39K 268\*An E 00 Framework  $dev/e$  39K 268\*An E OO Framework FRONTIER-Src.lha dev/e  $45K$  142\*Collection of some (older) E-Sources from  $\leftrightarrow$ THE DARK frumSPlugs11.lha dev/e 185K 231\*Version 1.1 of my great EasyGUI plugins. FSv00b.lha dev/e 11K 250\*FileSelector v0.0b - Selects files and  $\leftrightarrow$ executes th gauge\_plugin.lha dev/e 11K 265\*Configurable processbar; AmigaE plugin GED\_E2\_0.lha dev/e 39K 338\*E Environnement for GoldED 1.1 gtlayout-E.lha dev/e 9K 123\*Amiga E modules for gtlayout.library V5.12 gtlayout4E\_17.lha dev/e 38K 298\*AmigaE Modules for gtlayout.library V17 and ← lower GTXConv.lha dev/e 109K 219\*Complete GadToolsBox -> AmigaE converter gtxconv12.lha dev/e 82K 243\*Complete GadToolsBox -> AmigaE converter GUIFMods.lha dev/e 2K 289\*E modules for GUIFront v1.2 GUIFront\_E.lha dev/e 1K 353\*Amiga E modules for using GUIFront.library HAM8bob.lha dev/e 127K 350\*Bouncing bob in HAM8. Src in E v3. icon-e.lha dev/e 5K 113\*Amiga E files for Icon.mcc 1.1 icongad.lha dev/e 6K 184\*Some example source on using .info files as  $\leftrightarrow$ gadtoo icongads.lha dev/e 13K 181\*E source for .info files as gadtools  $\leftrightarrow$ buttons AND E iconify\_plugin.lha dev/e 19K 141\*Easygui iconify-gadget-plugin Iconvert.lha dev/e 7K 247\*Replacement for >Iconvert< IFFParser.lha dev/e 7K 273\*(V1.00) An E object to hanlde IFF Files -  $\leftrightarrow$ By Fabio IFFwithE.lha dev/e 5K 326\*Examples of using iffparse.library in E imagegadgets.lha dev/e 13K 228\*ImageGadgets for GadTools Info\_Mixer.lha dev/e 18K 168\*Tool and Modules for Prelude soundcard joey.lzh  $dev/e$  3K 358\*Recursivly deletes .info files to create  $\leftrightarrow$ disk spac JRHRKRM1.lha dev/e 216K 316\*E versions of RKRM examples (Part One) JRHRKRM2.lzh dev/e 146K 293\*E versions of RKRM examples (Part Two)<br>kvz.lha dev/e 30K 143\*Set of useful E modules 30K 143\*Set of useful E modules kyz.lha dev/e 34K 62\*Set of useful E modules kyz\_obj.lha dev/e 66K 139\*Set of useful E objects kyz\_obj.lha dev/e 111K 132\*Set of useful E objects dev/e 4K 285\*Amiga E module for easy handling of Exec ← linked li

littletoolu.lha dev/e 13K 215\*Little\_tool , bugfix , update little\_tool.lha dev/e 27K 215\*Example in E , with amigaguide.library lsEstuff.lha dev/e 52K 78\*E-sources mostly classes lsEstuff2.lha dev/e 3K 77\*Mylittlepaint, myappicon - sources Mac2E\_v40.lha dev/e 114K 347\*Allows macro using in E (MUI example)<br>makeefile.lha dev/e 32K 362\*MakeEFile.e and various startup sourc dev/e 32K 362\*MakeEFile.e and various startup sources Mathterm.lha dev/e 48K 251\*OBJECT that computes terms such as 'x\*sin(x ← )', V1. MCC\_Busy2\_E.lha dev/e 4K 270\*AmigaE translation of MCC\_Busy 2.0 MCesrc.lha dev/e 8K 53\*FULL E source code to Maxs BBS door, Magnum ← Chat v MDArray.lha dev/e 14K 122\*Use multi-dimensional arrays in Amiga E. dev/e 9K 298\*Dev/e/Mods2Guide2.1.lha ModuleGuide.lha dev/e 192K 295\*AmigaGuide of E Modules ModulesMC.lha dev/e 23K 331\*Emodules: Fast string fmt+Optimiz'n tips mpega\_in\_e.lha dev/e 4K 58\*Example how to use mpega.library with AmigaE mpega\_in\_e.lha dev/e 5K 33\*Example how to use mpega.library with  $\leftrightarrow$ AmigaE mui22Edev2.lha dev/e 54K 342\*MUI developer files for AmigaE (update) mui23Edev.lha dev/e 49K 328\*MUI 2.3 developer files for AmigaE mui33Edev.lha dev/e 71K 270\*MUI 3.3 AmigaE-developerfiles mui36dev\_E.lha dev/e 107K 244\*MUI 3.6 AmigaE-developerfiles muisupport.lha dev/e 1K 211\*Two small support procs for E & MUI.<br>multiGUI.lha dev/e 42K 253\*Handles multiple easyGUI's at the sa dev/e 42K 253\*Handles multiple easyGUI's at the same time  $\leftarrow$ . muse.lha dev/e 164K 267\*Powerful GUI/Rexx interfacing system mv2\_x.lha dev/e 2K 302\*OS 2.x MultiView replacement mycalc.lha dev/e 6K 364\*Calculator-example, written in E newgui.lha dev/e 379K 165\*GUI-Creation-Engine (with many Features) ← for Amiga NewGUI3 1b4.lha dev/e 646K 144\*GUI-Creation-Engine (with many Features) ← for Amiga newgui3\_1beta.lha dev/e 483K 151\*GUI-Creation-Engine (with many Features) ← for Amiga NewGUI3\_1upd2.lha dev/e 62K 150\*Little Update for NewGUI 3.1beta1 to NewGUI ← 3.1bet NewGUI3\_1upd3.lha dev/e 178K 147\*Little Update for NewGUI 3.1beta2 to NewGUI ← 3.1bet newgui3\_1updat.lha dev/e 58K 151\*Little Update for NewGUI 3.1beta (english ← docs...) nlvclass\_bgui.lha dev/e 26K 239\*NListview\_Class v0.6 for BGUI (horiz ← scrolling) NodeMaster.lha dev/e 7K 261\*(V2.10) An E object to handle Exec Nodes - ← By Fabi nofrag-e.lha dev/e 2K 113\*Amiga E files for nofrag.library 2.2 NoWBStartup.lha dev/e 8K 149\*Stop WBStartUp progs from running NSM074 E.lha dev/e 36K 101\*The E development package for the NSM -  $\leftrightarrow$ system OBEdit\_src.lha dev/e 4K 103\*Source code for OBEdit - UFO/X-COM weapons ← editor OBEdit src.lha dev/e 5K 101\*Source code for OBEdit - UFO/X-COM weapons  $\leftrightarrow$ editor OBEdit\_src.lha dev/e 6K 95\*Source code for OBEdit - UFO/X-COM weapons  $\leftrightarrow$ editor OOEP.lha dev/e 307K 253\*Release 1. Object Oriented E Project. openurl-e.lha dev/e 4K 113\*Amiga E files for openurl.library 2.0

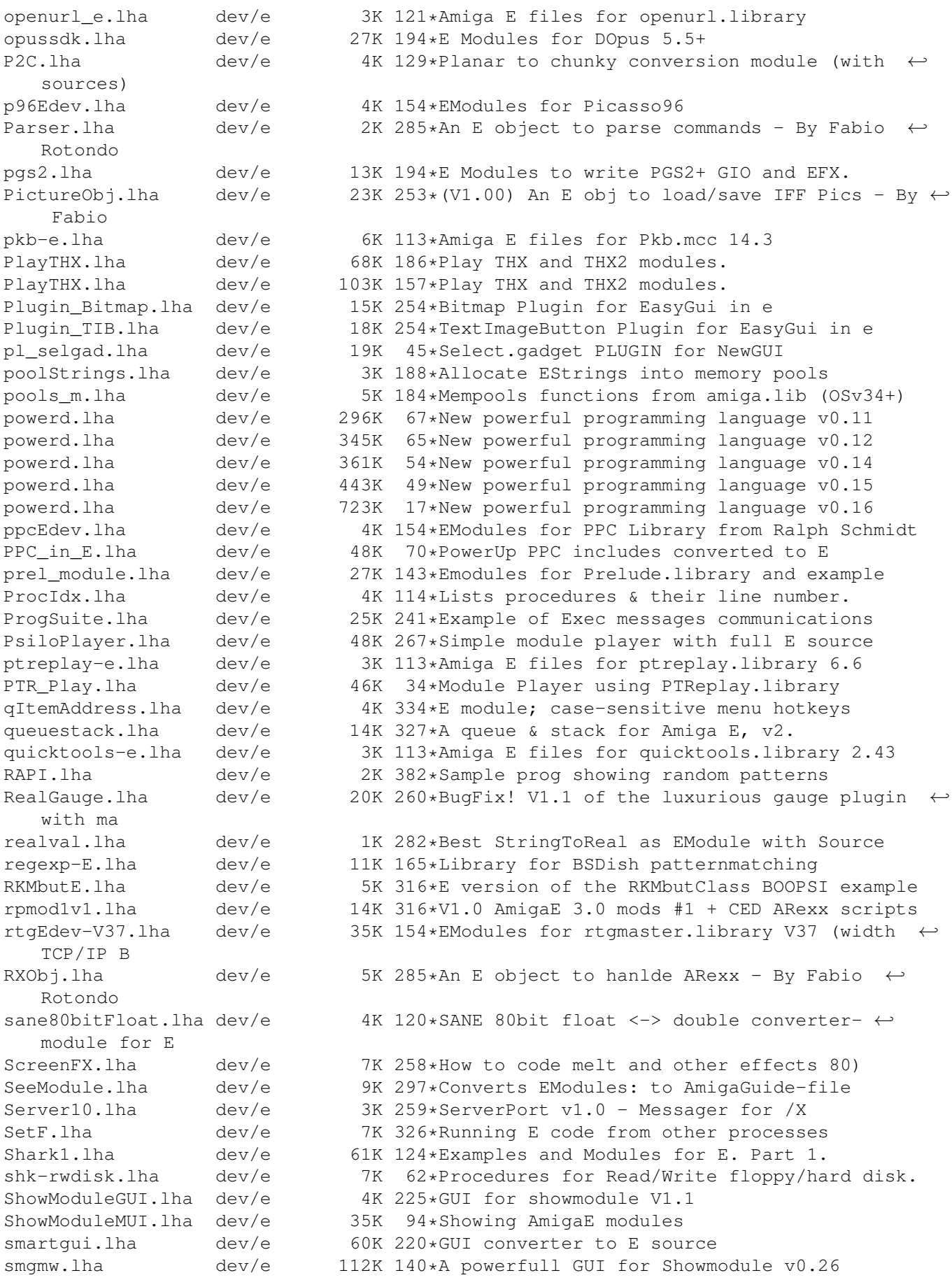

smgmw0 22.lha dev/e 52K 143\*A powerfull GUI for Showmodule v0.22 SoftTimer\_oo.lha dev/e 6K 150\*SoftTimer-class using timer.device! sorting.lha dev/e 4K 164\*Sorting algorithms in E sortobj.lha dev/e 11K 324\*Abstract sortobj object for Amiga E SpeedTests.lha dev/e 18K 100\*How to optimize in E Spotlite.lha dev/e 8K 385\*An Amiga E source GUI example for beginners srcgen.lha dev/e 7K 400\*E source generator for GadToolsBox v2.0+ srcgen 0 5.lha dev/e 26K 207\*SrcGen v0.5 for GadToolsBox stayrandom.lha dev/e 1K 345\*Seeds RND # generator in E.<br>StdErr3\_2.lha dev/e 8K 344\*Provide stderr port for E 3 dev/e 8K 344\*Provide stderr port for E 3.0b stringfunction.lha dev/e 2K 99\*Some stringfunctions for usage with E StringNode.lha dev/e 9K 261\*(V2.10) An E object to hanlde Exec String  $\leftrightarrow$ Lists - Sub+Add.lha dev/e 11K 250\*Subtracts two files<br>SvensModules.lha dev/e 54K 195\*My modules for Amig. dev/e 54K 195\*My modules for Amiga E SvensModules.lha dev/e 65K 163\*My modules for Amiga E<br>TearOff13.3 E.lha dev/e 8K 84\*E Modules for TearOff TearOff13.3\_E.lha dev/e 8K 84\*E Modules for TearOff MUI classes<br>TempestEmodule.lha dev/e 25K 187\*AmigaE Modules For Tempest BBS v3 25K 187\*AmigaE Modules For Tempest BBS v3.60 textfield\_e.lha dev/e 5K 248\*Use Textfield.gadget from Amiga E (Emodules ← +exampl Text\_Plug.lha dev/e 12K 269\*Flexible Text PLUGIN Text\_Plug2.lha dev/e 12K 239\*Flexible Text PLUGIN TheFuelGuage.lha dev/e 14K 357\*a free-memory guage in E title\_plugin.lha dev/e 14K 208\*V1.0 - EasyGUI PLUGIN (renders title inside ← bars) title\_plugin.lha dev/e 14K 195\*V1.1 - EasyGUI PLUGIN (renders title inside  $\leftrightarrow$ bars) Trashman\_1.lha dev/e 13K 318\*Modifies trashcan like a MAC. TTParse.lha dev/e 3K 285\*An E object to parse ToolTypes - By Fabio  $\leftrightarrow$ Rotondo twfled-e.lha dev/e 6K 113\*Amiga E files for TWFmultiLED.mcc 12.4 TypedModules.lha dev/e  $202K$  316\*Typed Modules (V40) for Amiga E<br>udf.lha dev/e 39K 49\*New archiving format dev/e 39K 49\*New archiving format ufo\_src.lha dev/e 225K 132\*Incomplete asteroids style game [GMS] UnfinishedEsrc.lha dev/e 1.2M 120\*E Source Code for various unfinished  $\leftrightarrow$ projects UsefulV2.lha dev/e 5K 295\*JRH's useful E modules (version 2) ViewModule.lha dev/e 4K 210\*View those .m module files with PPMore !!! ViewModule.lha dev/e 4K 189\*View those .m module files with PPMore !!! visualed.lha dev/e 212K 266\*'Visual E' like Visual Basic visualsort115.lha dev/e 35K 364\*Graphical visualisation of sorting  $\leftrightarrow$ algorithms, pro vmemmod.lha dev/e 8K 179\*\*PL\* Vmem module for AmigaE + polish  $\leftrightarrow$ autodocs Xarc4E.lha dev/e 17K 140\*Emodules to use 'xpkarchive.library' xfd.lha dev/e 7K 160\*XFD V38 includes for E xfdEdev.lha dev/e 14K 255\*XFD v37 AmigaE-developerfiles XPK.lha dev/e 16K 214\*XPK in E V1.0 xpk25Edev.lha dev/e 28K 276\*Use Amiga-E to create xpk sublibraries. xvs-e.lha dev/e 3K 113\*Amiga E files for xvs.library 33.17 yaec.lha dev/e 235K 17\*Yaec - Yet Another E Compiler [1.1.1 Beta]  $460K$   $10*Yaec$  - Yet Another E Compiler [1.4a]<br>392K 2 Yaec - Yet Another E Compiler [1.5a] yaec.lha dev/e 392K 2 Yaec - Yet Another E Compiler [1.5a] yaec\_fix.lha dev/e 0K 18\*Fixes stupid archive error in yaec.lha ← (1.1.1 BETA yax12.lha dev/e 12K 396\*Small procedural language written in E